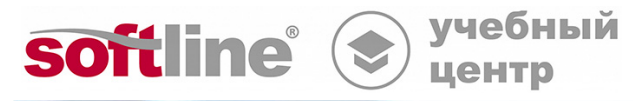

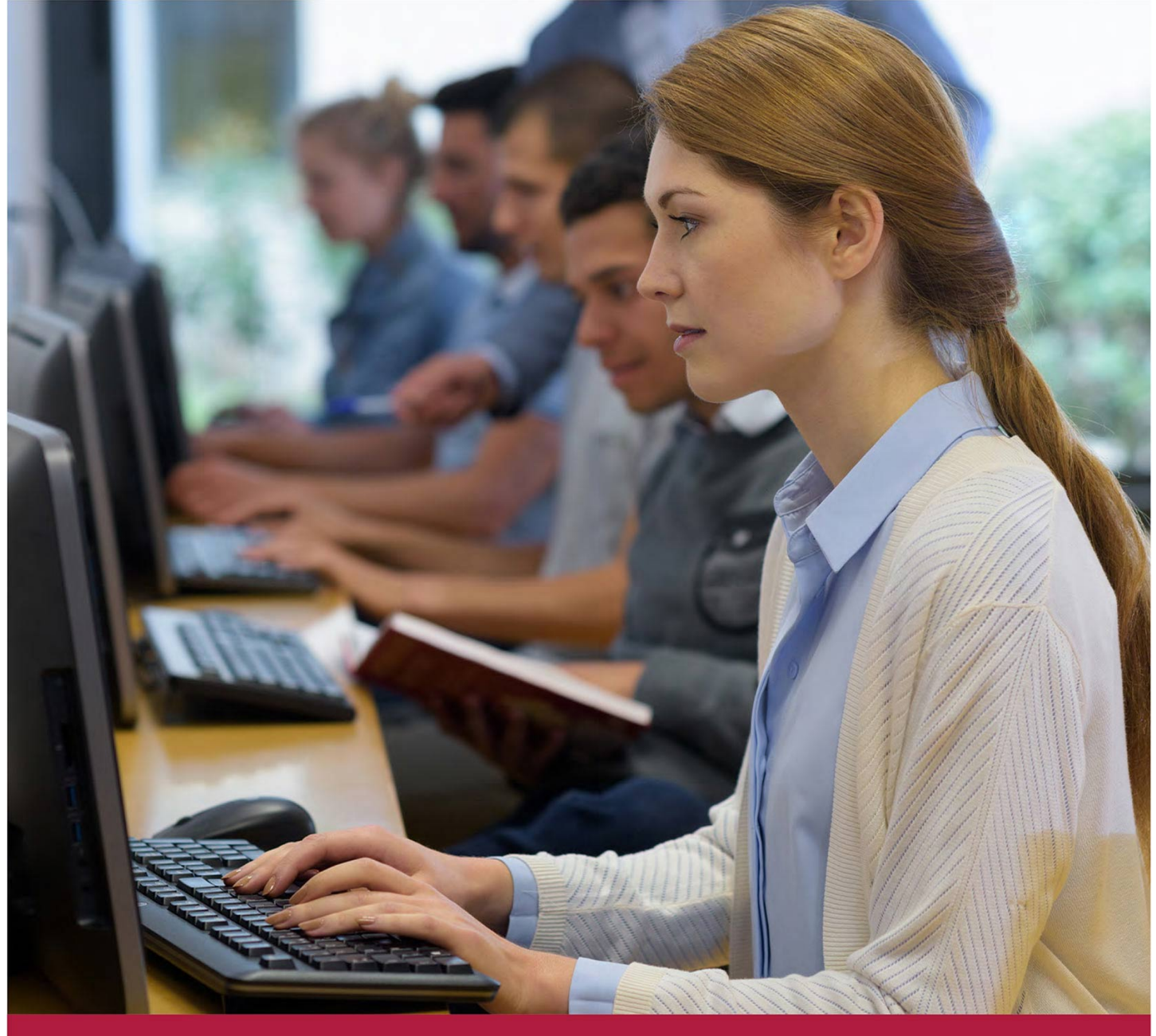

# **Администрирование ОС Альт часть 2**

Код курса: ALTADM2

8 (800) 505-05-07 | edusales@softline.com | edu.softline.com © Softline, 2024

### **Администрирование ОС Альт часть 2**

Код курса: ALTADM2

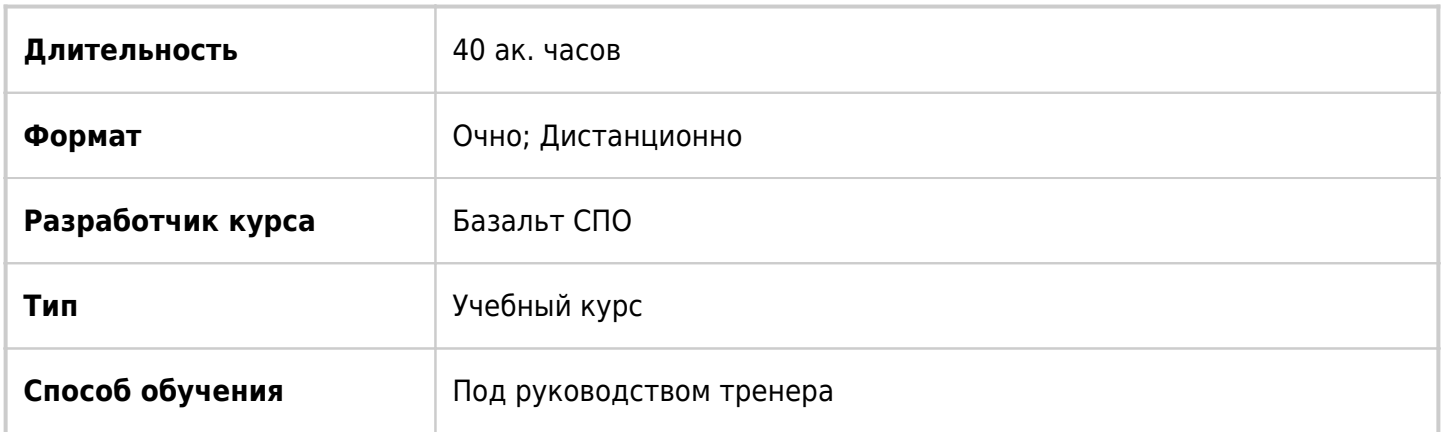

# О курсе

Программа повышения квалификации. Вторая часть курса «Администрирование ОС Альт» позволяет завершить формирование умений, необходимых для активного администрирования ОС Альт. Курс рекомендуется после прохождения обучения на стартовом курсе «Администрирование ОС Альт. Часть 1». Курс «Администрирование ОС Альт. Часть 2» раскрывает особенности установки и загрузки операционной системы, её обновления, организации мониторинга и диагностики, работы системных служб, настройки системы межпроцессного взаимодействия D-bus и системы управления предоставлением системных привилегий PolicyKit, использования сервиса логирования.

# Подробная информация

### **Профиль аудитории:**

Настоящая программа предназначена для подготовки инженеров.

#### **Предварительные требования:**

Требуются знания дерева каталогов, иерархии пользователей системы, основных типов файлов Linux, понимание принципов базовой модели разграничения доступа в Linux, роли процесса в операционной системе, особенностей различных файловых систем. Уверенное владение интерфейсом командной строки, базовые навыки создания сценариев на языке командного интерпретатора.

#### **Получаемые знания и умения:**

- понимание особенностей лицензирования, распространения и использования ОС Альт;
- умение проводить установку ОС Альт;
- понимание значения этапов загрузки ОС Альт;
- умение использовать особые режимы загрузки;
- знание различных систем инициализации в ОС Альт;
- понимание особенностей и преимуществ Systemd;
- умение организовывать работу системных служб;
- понимание роли системы межпроцессного взаимодействия D-bus;
- умение настраивать сервисы D-bus;
- понимание роли системы управления предоставлением системных привилегий PolicyKit;
- умение настраивать разрешения PolicyKit;
- умение использовать и настраивать сервис rsyslog.

# Программа курса

#### Модуль 1. Установка ОС Альт

- Поддерживаемые в ОС Альт архитектуры
- Системные требования
- Подготовка к установке и установка ОС Альт
- Настройка после установки
- Установка по сети

#### Модуль 2. Загрузка ОС Альт от включения питания до приглашения пользователя

- Этапы загрузки системы
- Понимание процесса загрузки под управлением UEFI
- Конфигурирование GRUB
- Особые режимы загрузки
- Работа с консолью GRUB

#### Модуль 3. Запуск основных служб

- Системы инициализации SystemV и SystemD
- Понимание особенностей systemd
- Основные типы юнитов
- Управление сервисами
- Подсистема журналирования journald
- Управление датой и временем

#### Модуль 4. Система межпроцессного взаимодействия D-Bus

- $\bullet$  Назначение D-Bus
- Системная и сессионная шины
- Использование шины D-Bus для автоматизации работы
- Применение gdbusviewer и dbus-send

#### Модуль 5. Управления правами приложений с помощью Polkit

- Система управления предоставлением системных привилегий Policykit
- Политики и правила Polkit
- Службы и приложения, использующие Polkit

#### Модуль 6. Настройка и использование сервиса rsyslog

- Типы и назначение модулей rsyslog
- Совместная работа journal и rsyslogd
- Настройка правил в rsyslog
- Понимание механизма ротации логов
- Централизация сбора событий журнализации

### **Модуль 7. Настройка сети в ОС Альт**

- Сетевые адаптеры и сетевые интерфейсы.
- Управление именованием сетевых интерфейсов.
- Управление параметрами стека протоколов средствами утилиты ip.
- Варианты управления сетевыми настройками интерфейсов в ОС Альт (etcnet, Network Manager).
- Настройка параметров маршрутизации.
- Настройка параметров разрешения имен.

#### **Модуль 8. Управление печатью в ОС Альт**

- Подключение к печатающим устройствам средствами system-config-printer.
- Архитектура CUPS.
- Настройка сервера CUPS.
- Описание принтеров и классов.
- Добавление очередей печати и управление ими.
- Сетевой доступ к серверу печати.

#### **Модуль 9. Мониторинг и диагностика системы в ОС Альт**

- Базовые инструменты мониторинга и диагностики.
- Мониторинг использования памяти.
- Мониторинг использования ресурсов CPU.
- Мониторинг дискового ввода-вывода.
- Мониторинг сетевого взаимодействия.
- Система мониторинга Nagios.
- Система мониторинга Zabbix

## **[Посмотреть расписание курса и записаться на обучение](https://edu.softline.com:443/vendors/basealt/administrirovanie-os-alt-chast-2/)**

# **Обращайтесь по любым вопросам**

к менеджерам Учебного центра Softline

## **8 (800) 505-05-07** | edusales@softline.com

**Ждём вас на занятиях в Учебном центре Softline!**

# Почему Учебный центр Softline?

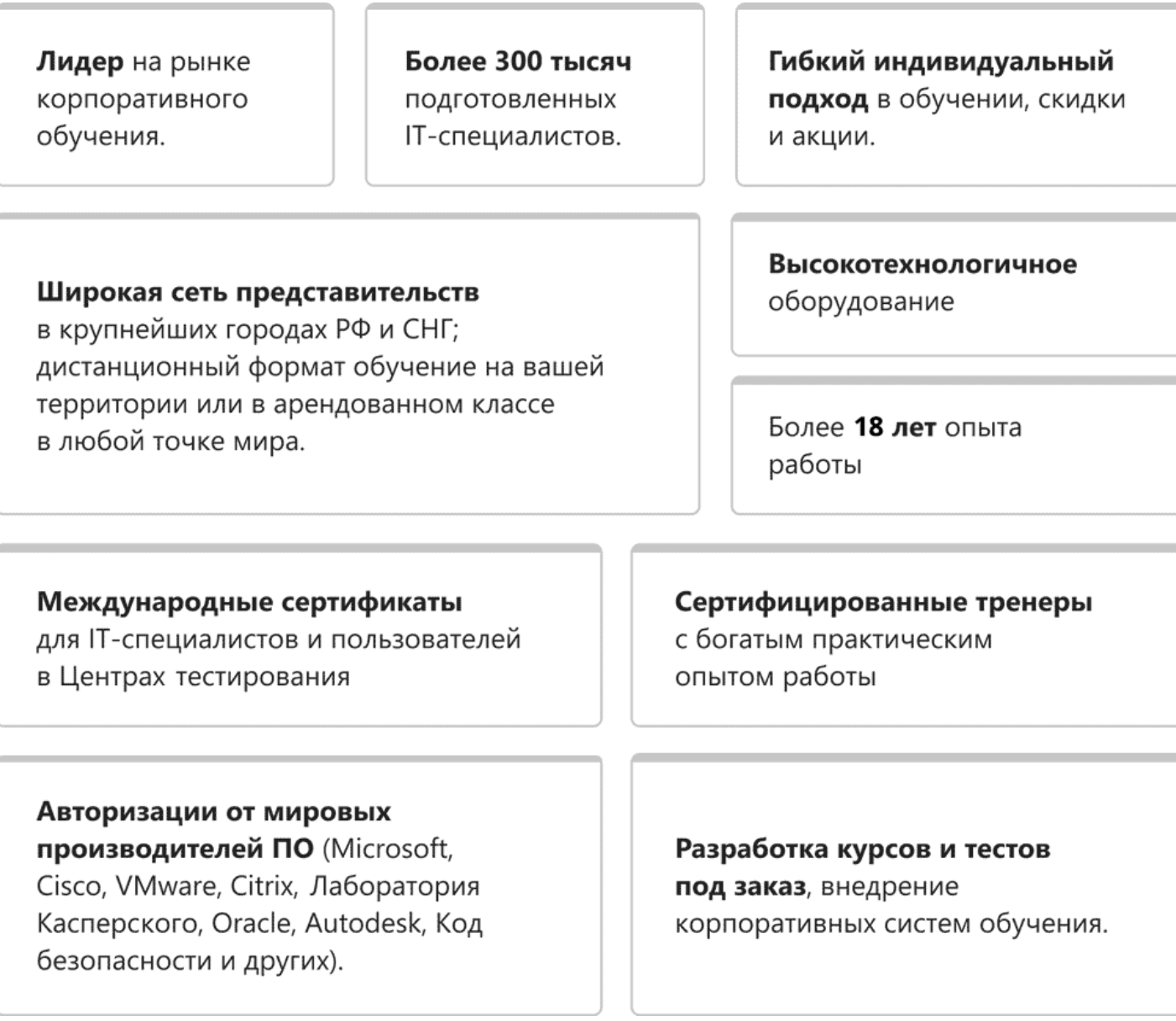

## **Подробнее об Учебном центре Softline**

Вы можете узнать из [профайла.](https://edu.softline.com/media/edu-profile-2021.pdf)